## электронный научно-технический жу FHFPHЫL BECIHI

издатель ФГБОУ ВПО «Московский государственный технический университет им. Н.Э. Баумана»

## **[Имитационная модель аксиального индукторного генератора](http://engbul.bmstu.ru/doc/631407.html)  [с релейным регулятором напряжения](http://engbul.bmstu.ru/doc/631407.html)**

## **77-48211/631407**

**# 09, сентябрь 2013 Трунин Ю. В.** УДК 621.313.323

> Россия, МГТУ им. Н.Э. Баумана [trunin@bmstu.ru](mailto:trunin@bmstu.ru)

**Введение.** Аксиальный индукторный генератор (АИГ) можно рассматривать как классический синхронный генератор с явнополюсным пассивным ротором, возбуждение которого осуществляется от независимой аксиальной обмотки. Аксиальная обмотка генератора обычно располагается между пакетами составного статора или рядом, если статор не составной [1].

В отличие от классического синхронного генератора АИГ не имеет на роторе постоянных магнитов или обмотки с контактными кольцами, что, несомненно, является его достоинством. Кроме того, благодаря аксиальной обмотке возбуждения для регулирования выходного напряжения АИГ независимо от частоты вращения ротора можно использовать относительно простой релейный регулятор [2].

В этой статье рассматривается один из вариантов построения имитационной модели такого регулятора для АИГ с выходным напряжением 900 В и мощностью 1100 кВт.

**Математическая модель АИГ**. В качестве математической модели АИГ для отработки алгоритмов регулирования выходного напряжения достаточно использовать обобщенную модель электрической машины в системе *d* – *q* координат [1]. При таком подходе математическое описание АИГ получается таким же, как и у машины постоянного тока.

На рисунке 1 представлена схема замещения АИГ в системе *d* – *q* координат. По оси *q* условно располагается обмотка эквивалентная обмотке якоря машины постоянного тока, а по оси *d* располагаются две другие обмотки, создающие возбуждение машины. Обмотка с индексом *d* описывает суммарное эквивалентное подмагничивание, соответствующее подмагничиванию создаваемому фазами статорной обмотки, а обмотка с индексом *f* является реальной обмоткой возбуждения АИГ, которая располагается на оси *d* конструктивно.

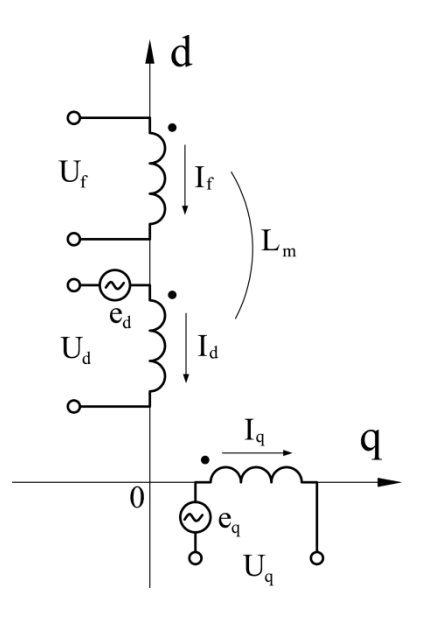

Рисунок 1. Схема замещения АИГ в системе *d* – *q* координат

Таким образом, уравнения, описывающие АИГ в системе *d* – *q* координат, будут следующие:

*уравнения равновесия обмоток*

$$
\begin{cases}\n u_d = i_d R_s + \frac{d\psi_d}{dt} - e_q \\
 u_q = i_q R_s + \frac{d\psi_q}{dt} + e_d \\
 u_f = i_f R_f + \frac{d\psi_f}{dt} \n\end{cases}
$$
\n(1)

где *u*, *i*, ψ – мгновенные значения напряжения тока и потокосцепления; *Rs* – приведенное сопротивление обмоток с индексами  $d$ ,  $q$ ;  $R_f$  – сопротивление обмотки возбуждения; *e* – мгновенное значение ЭДС, наводимой в обмотках,

*потокосцепление обмоток*

$$
\begin{cases}\n\mathbf{W}_q = L_q \cdot \mathbf{i}_q \\
\mathbf{W}_d = L_d \cdot \mathbf{i}_d + L_m \cdot \mathbf{i}_f \\
\mathbf{W}_f = L_f \cdot \mathbf{i}_f + L_m \cdot \mathbf{i}_d\n\end{cases}
$$
\n(2)

где *L* – индуктивность обмоток; *Lm* – взаимная индуктивность обмоток с индексами *d* и *f*,

*уравнение электромагнитного момента и уравнение динамики*

$$
\begin{cases}\nM_e = p_n \cdot (i_q \cdot \psi_d - i_d \cdot \psi_q) \\
M_e = M_c + J \frac{d\omega}{dt} \\
\end{cases}
$$
\n(3)

где *Me* – электромагнитный момент, *M<sup>с</sup>* – момент сопротивления на валу машины, *J* – приведенный к валу ротора момент инерции, ω – угловая скорость вращения ротора,  $p_n$  – число пар полюсов.

В частном случае для трехфазного АИГ преобразование из декартовой системы координат в систему вращающихся *d* – *q* координат осуществляются по уравнениям:

*прямое преобразование*

$$
u_d = 2/3[u_a \cos \beta + u_b \cos (\beta - 120^\circ) + u_c \cos (\beta + 120^\circ)]
$$
 (4)

$$
u_q = -2/3[u_a \sin \beta + u_b \sin (\beta - 120^\circ) + u_c \sin (\beta + 120^\circ)]
$$
 (5)

*обратное преобразование*

$$
u_a = u_d \cos \beta - u_q \sin \beta \tag{6}
$$

$$
u_b = u_d \cos (\beta - 120^\circ) - u_q \cdot \sin (\beta - 120^\circ) \tag{7}
$$

$$
u_c = u_d \cos (\beta + 120^\circ) - u_q \sin (\beta + 120^\circ),\tag{8}
$$

где *uq*, *ud* – мгновенные значения напряжений в обмотках по осям  $d \text{ } u q, u_a, u_b, u_c$  – мгновенные значения исходных фазных напряжений в декартовой системе координат, β – мгновенное значение углового положения ротора.

В общем случае для *n* фазного АИГ уравнения прямого преобразования (4) и (5) приобретают *n* слагаемых вместо 3-х с соответствующим фазовым сдвигом и коэффициентом 2/*n* вместо 2/3.

Аналогично при обратном преобразовании вместо трех уравнений (6), (7) и (8) записывается *n* уравнений для каждой фазной обмотки.

**Имитационная модель АИГ с релейным регулятором напряжения.** На рисунке 2 представлена имитационная модель 9-ти фазного АИГ c релейным регулятором выходного напряжения, построенная в среде *MATLAB-SIMULINK*. Блок *SRD\_N\_SI* представляет собой универсальную модель АИГ. Активная нагрузка каждой фазы генератора задается элементом  $R_n$ . Форма и амплитуда выпрямленного напряжения рассчитывается блоком *9Phase Bridge*. По выходному сигналу этого блока *UDC* организуется обратная связь, по которой релейный регулятор в блоке *Uf* управляет напряжением питания обмотки возбуждения, а, следовательно, и уровнем выходного напряжения АИГ. Частота вращения ротора генератора может задаваться как константа или изменяться во времени, при этом необходимо подать соответствующий сигнал на вход *n* блока *SRD\_N\_SI*.

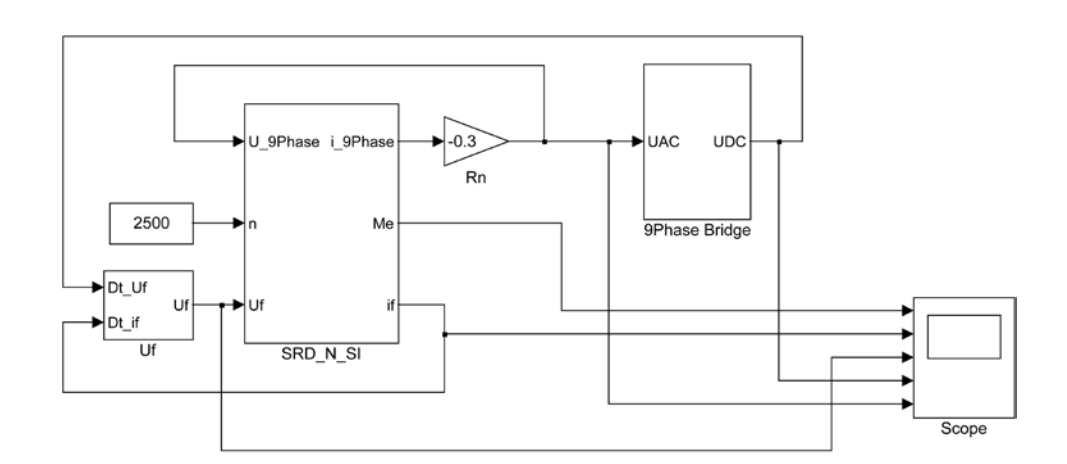

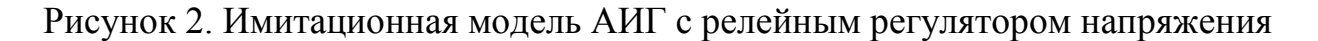

Внутреннее содержание блока *SRD\_N\_SI* раскрывается на рисунке 3. Блок *SRD\_N\_SI* состоит из блока *Machine\_dq*, реализующего уравнения (1) и (2), а также блоков преобразования координат *3abc\_dq* и *dq\_3abc*, реализующих уравнения (4)…(8) для 9-ти фазного преобразования.

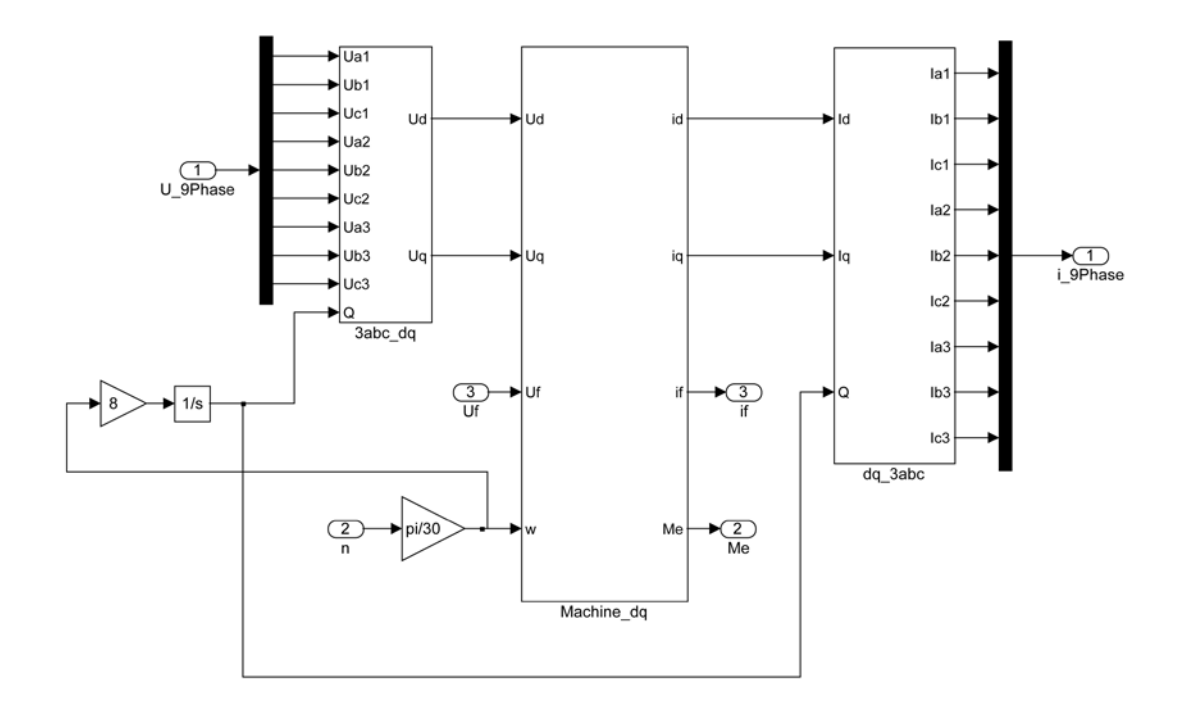

Рисунок 3. Блок *SRD\_N\_SI*

На рисунке 4 представлена внутренняя структура блока *Machine\_dq*, которая реализует традиционный подход к модельному решению системы дифференциальных уравнений (1), совместно с системой уравнений (2) [3-4].

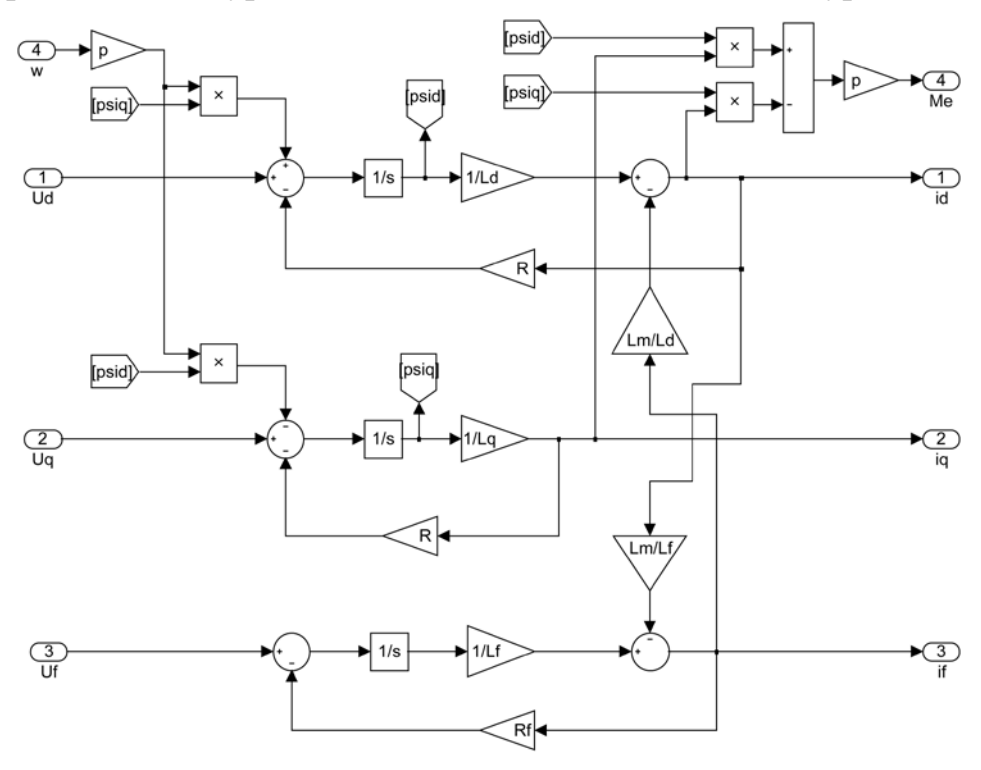

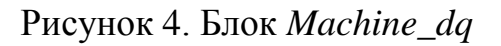

На рисунке 5 раскрывается блок *Uf*, обеспечивающий питание обмотки возбуждения. В этом блоке также моделируется релейное регулирование напряжения обмотки возбуждения. Текущие значения тока возбуждения  $D_t$ <sub>if</sub> и напряжения звена постоянного тока  $D_t$ <sub>Uf</sub> сравниваются на сумматоре с заданными значениями *iref* и выходным напряжением АИГ после выпрямителя *U*ref. Далее в зависимости от результата сравнения обеспечивается релейное переключение напряжения на обмотке возбуждения на 0 В или на 400 В. Объединение каналов регулирования тока обмотки возбуждения и напряжения звена постоянного тока осуществляется при помощи логического сложения AND.

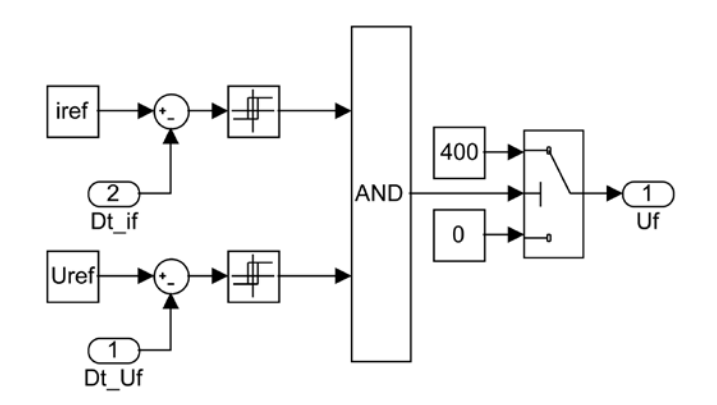

Рисунок 5. Блок *Uf*

Переменное 9-ти фазное напряжение, вырабатываемое генератором, выпрямляется по схеме «Ларионова» блоком *9Phase Bridge* (рисунок 6). Напряжение 9-ти фаз  $U_{AC}$  по общей шине поступает в блок и при помощи стандартной операции модульного преобразования преобразуется в знакопостоянное. Далее каждая из трех групп напряжений согласно схеме «Ларионова» суммируется по максимальному значению при помощи стандартной операции «*max*» и умножается на коэффициент выпрямления. Результирующие напряжения трех групп 9-ти фазного моста также суммируются оператором «*max*», на выходе которого получается выпрямленное напряжение *Udc* с воспроизведением пульсаций схемы «Ларионова».

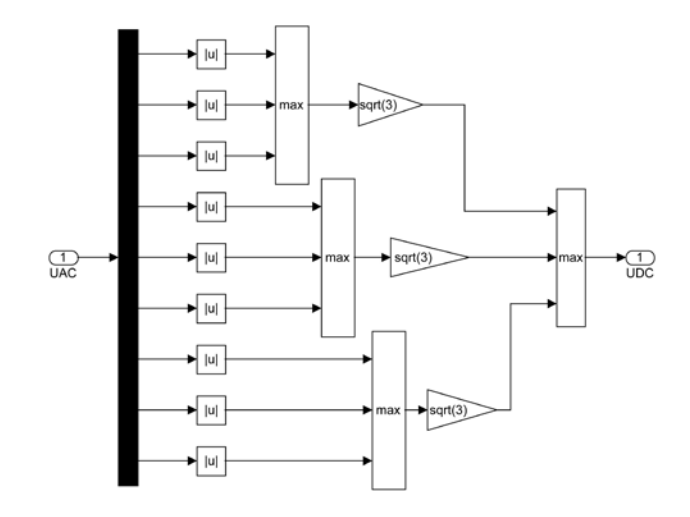

Рисунок 6. Блок *9Phases Bridge*

**Результаты моделирования.** На рисунке 7 представлены результаты моделирования работы АИГ с выходным напряжением 900 В и мощностью 1100 кВт при активной симметричной нагрузке на фазу равной 50% от номинальной и постоянной частоте вращения ротора равной 2500 об/мин с точностью поддержания выходного напряжения после выпрямителя  $U_{DC}$  $\pm 50 B$ .

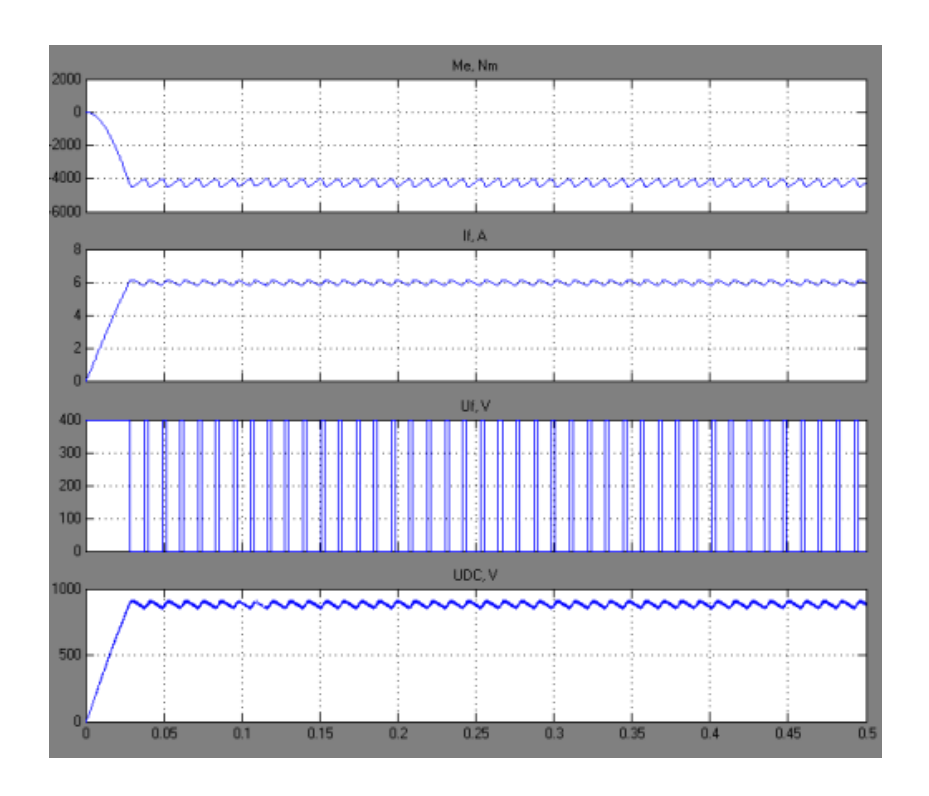

Рисунок 7. АИГ 900 В, 1100 кВт при активной симметричной нагрузке

На рисунке 7 сверху вниз показаны следующие параметры АИГ:  $M_e$  – электромагнитный момент развиваемый генератором, *If* – ток в обмотке возбуждения,  $U_f$  – напряжение обмотки возбуждения,  $U_{DC}$  – напряжение после выпрямителя.

Моделирование показало, что релейный регулятор напряжения возбуждения АИГ позволяет поддерживать заданное выходное напряжение после выпрямителя  $U_{DC}$  независимо от нагрузки.

На рисунках 8 и 9 представлены результаты моделирования наиболее показательных, типовых режимов работы АИГ, которые демонстрируют быстродействие релейного регулятора выходного напряжения АИГ при ступенчатом изменении возмущающих воздействий. На рисунке 8 продемонстрирован сброс активной нагрузки с 50% до 25% от номинальной. Моделирование показало, что отработка такого возмущения длится 0,02с, при этом заброс напряжения после выпрямителя  $U_{DC}$  достигает 200B по отношению к заданному напряжению стабилизации. Аналогично на рисунке 9 продемонстрирована отработка ступенчатого изменения частоты вращения ротора АИГ с 2500 до 1900 об/мин. Время отработки возмущения составило 0,02c, падение напряжения после выпрямителя  $U_{DC}$  составило 250 В.

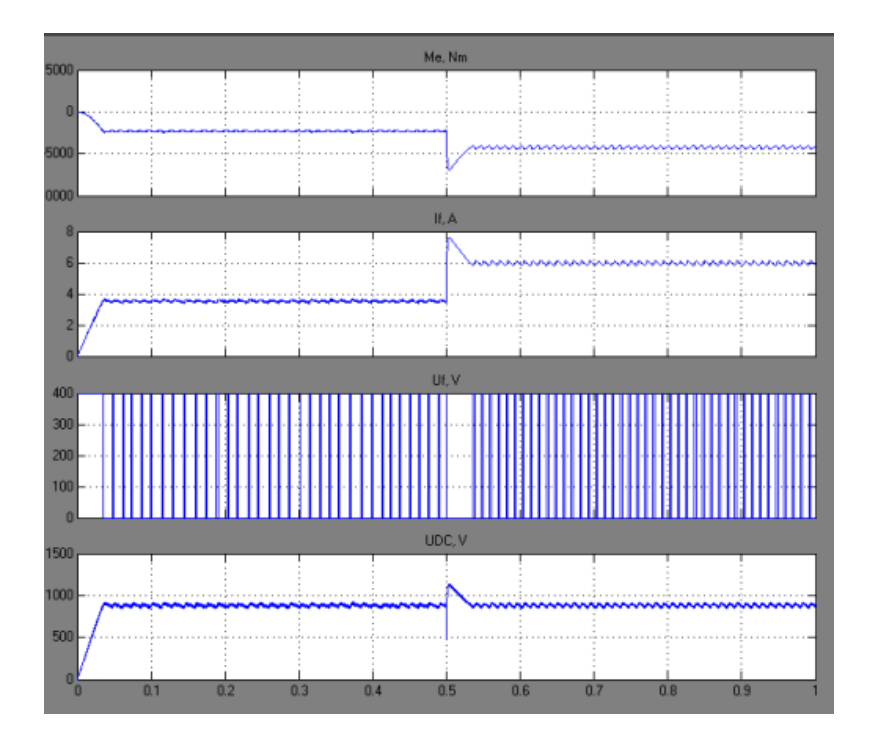

Рисунок 8. Отработка сброса нагрузки АИГ

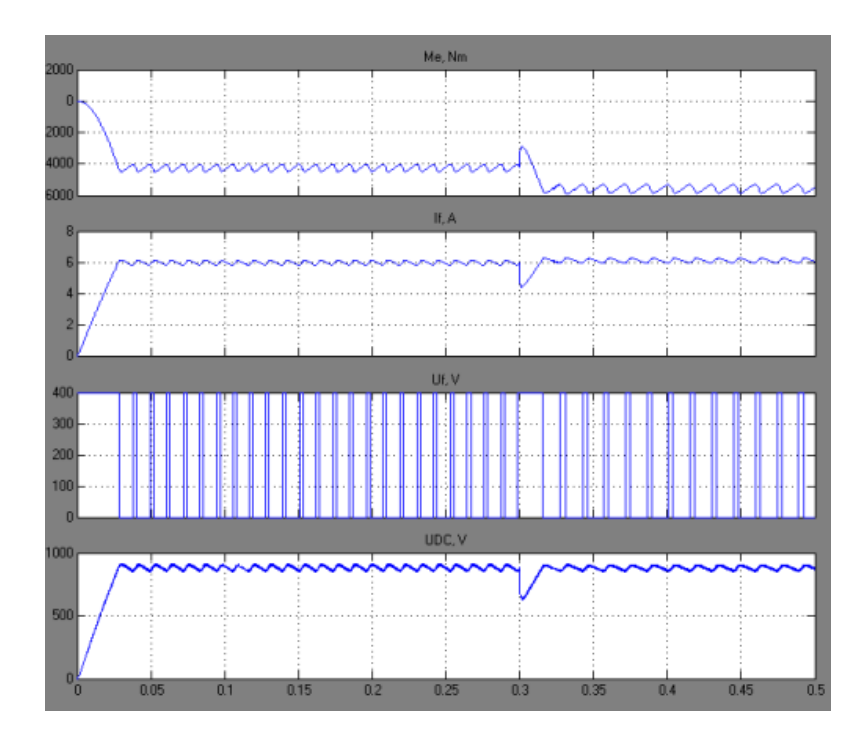

Рисунок 9. Отработка ступенчатого изменения частоты вращения ротора АИГ

В первом и во втором случае установлено, что при ступенчатом изменении нагрузки или частоты вращения ротора АИГ релейный регулятор напряжения возбуждения позволяет поддержать заданное напряжение после выпрямителя  $U_{DC}$ , однако в течение переходного процесса (0,02c) наблюдается значительная просадка или увеличение напряжения на 200…250В.

## **Список литературы**

- 1. Домбур Л.Э. Аксиальные индукторные машины. Рига: Зинатне; 1984. 247 с.
- 2. Козаченко В.Ф. Вентильно-индукторный электропривод с независимым возбуждением для тягового применения // Электротехнические и компьютерные системы. – 2011. № 3. С. 138 – 139.
- 3. Красовский А.Б. Применение имитационного моделирования для исследования вентильно-индукторного электропривода // Электричество. – 2003. № 3. С. 35.
- 4. Красовский А.Б., Кузнецов С.А., Трунин Ю.В. Моделирование магнитных характеристик вентильно-индукторных машин // Вестник МГТУ. Сер. Естественные науки. – 2007. №4(27). – С. 57 – 77.